iPinwheel Help System

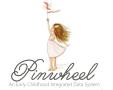

## How to Upload Documents in an Application

This instruction sheet is in the perspective of a family from the parent portal who needs to upload documents to complete an application. The instructions below will show how a family uploads documents in an application. A family can be assigned to a document checklist created by Agency Staff that include a list of documents that are either suggested or required to upload to an application through iPinwheel, such as a documentation of family income. Families are able to upload multiple file types through the document checklist in the form of PDFs, pictures, document scans, provided forms, etc.

Families who are actively working on their family applications will see the document checklist upon logging in. The checklist will appear directly under the application welcome message for these families. To upload any documents, families will have to upload them through the document checklist.

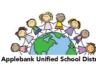

Applebank USD

Family Application

Thank you for your interest in the Applebank USD Preschool Program. Please complete all information on this application including uploading the photos of all parents and adult emergency contacts as well as of the children who need preschool services. The photos will be utilized for secure drop off and pick up of your child(ren). The best photos are close up photos. A good head shot photo will ensure we can clearly identify the adult / child, and this will improve our ability to ensure children are being released to approved adults.

When you are finished, hit the "Submit" button. We will have access to your application as you work on it. We will wait to contact until you have submitted it. We look forward to working with you to support the needs of your family.

Gracias por su interés en el Programa Preescolar Applebank USD. Complete toda la información en esta solicitud.Necesitamos que incluya fotos de los padres o guardianes legales, de los adultos que servirán como contactos de emergencia, y de los niños que necesitan servicios preescolares.

Las fotos se utilizarán para identificar a las personas que llevarán y recogerán a sus hijos de forma segura. Una buena foto deberá abarcar la cara completa para asegurar que podamos identificar claramente al adulto / niño, y esto mejorará nuestra capacidad para garantizar que los niños sean entregados a adultos aprobados.

Cuando haya terminado, presione el botón "Enviar". Tendremos acceso a su aplicación mientras trabaja en ella. Le contactaremos cuando la haya enviado. Esperamos trabajar con usted para satisfacer las necesidades de su familia.

| pplication Status: Docu                                      | ments Needed    | New document checklis<br>for families to upload<br>documents through |                                             | A family can see v                      | vhen                     |
|--------------------------------------------------------------|-----------------|----------------------------------------------------------------------|---------------------------------------------|-----------------------------------------|--------------------------|
| Documents for Enrollment Packet This is an enrollment packet |                 |                                                                      | and which documents have been approved here |                                         |                          |
| Download Template                                            | Upload Required | Instructions                                                         | Who should complete this document?          | Uploaded Documents                      | Approved<br>by<br>Agency |
| Employment Verification                                      | Not required    | Please fill out your employment verification                         | Employed parents                            | LUPload<br>Employment Verification.docx |                          |

If a document template was provided in the checklist, the family would be able to click on the template link in the first column, download the template, complete the form, and upload the document in the "Uploaded Documents" column.

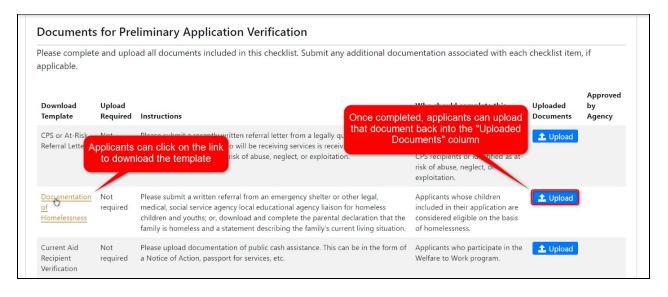

If the family is finished with their application, they will be able to access the document checklist assigned to them through their parent portal. Users who applied through the family application feature in iPinwheel will use their same login credentials to log into the parent portal. Families who have never completed an application through iPinwheel, but have a record in the data system, will use parent A's email as their username, and create a password once they visit their parent portal to log in.

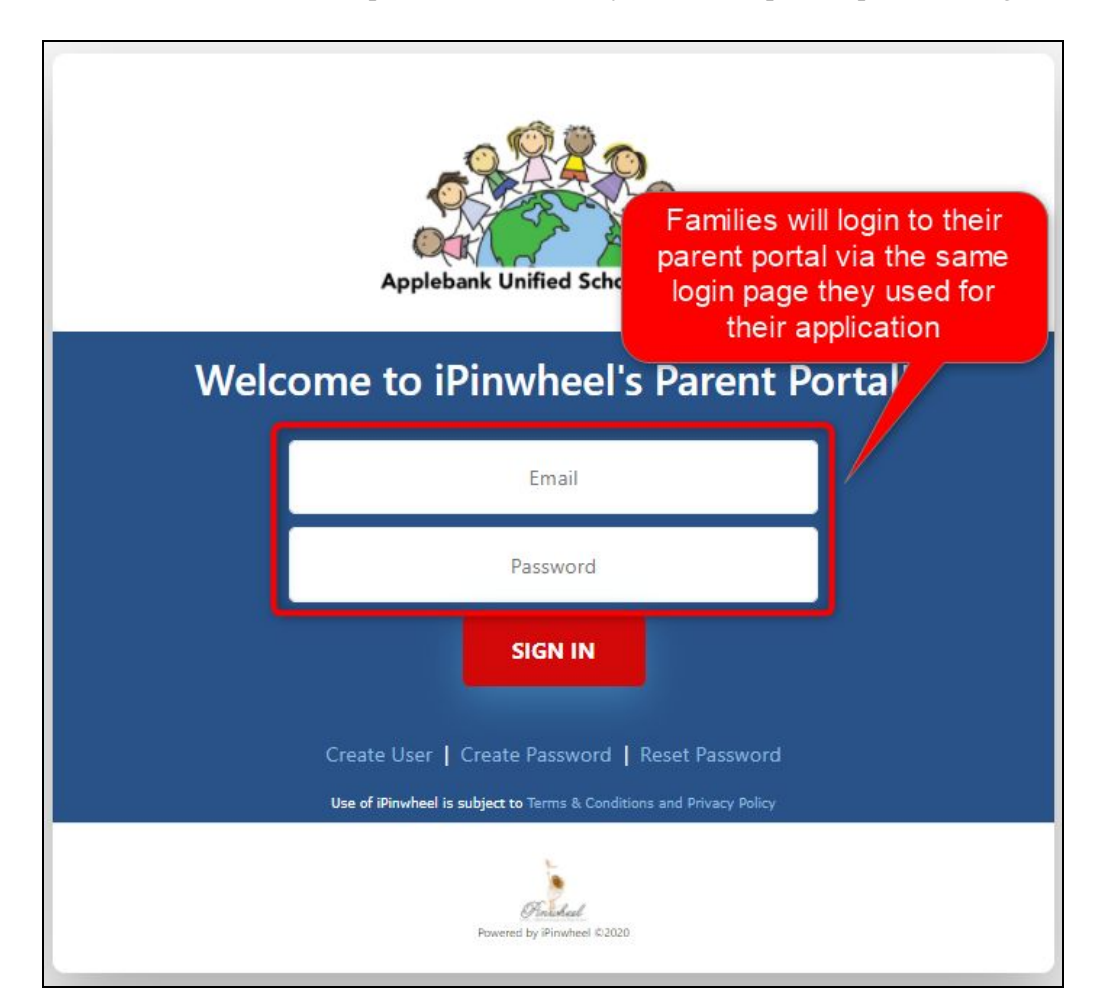

## 1 Back to top

Upon logging in, families will be able to view their family information, their latest application, and upload documents requested by the agency user through the document checklist.

|                                                                             | Luka Petrovic<br>nick+9@ipinwheel.com                                                                                                    |                                                                                           |  |  |
|-----------------------------------------------------------------------------|----------------------------------------------------------------------------------------------------|-------------------------------------------------------------------------------------------|--|--|
| Menu                                                                        | View Latest Application they can view their late                                                                                                    |                                                                                           |  |  |
| Petrovic Family -                                                           | Signatures Needed (1)                                                                                                    | Documents Needed (14)                                                                     |  |  |
| Luka Petrovic     Emergency Contacts     Completed Documents David Petrovic | Click here to view the<br>document checklist<br>assigned to a family                                                                                                    | 1. Please upload all requested Enrollment Documents (14)                                  |  |  |
|                                                                             | <b>Address</b><br>68468 Fazelli Oaks Rd<br>Maple CA, 92562                                                                                                    | Home Phone: (555) 555-5555<br>Mobile Phone: (555) 555-5555<br>Email: nick+9@ipinwheel.com |  |  |
|                                                                             | Children<br>Enrolled         Parents         Non-Participating<br>Children         Emergency<br>Contacts           David Petrovic         Institute         Institute         Institit         < |                                                                                           |  |  |
|                                                                             | Gender: Male<br>Ethnicity: Not Hispanic or Latino                                                                                                    |                                                                                           |  |  |

| npleted Documents<br>vic Family          |                    |                                                                                                    |                                          |                       |                          |
|------------------------------------------|--------------------|----------------------------------------------------------------------------------------------------|------------------------------------------|-----------------------|--------------------------|
| 20-2021                                  |                    |                                                                                                    |                                          |                       |                          |
| Enrollmer<br>Please comple               | nt Docum           | Documents nents all applicable and/or required documents included in this checklist. IMPORTANT! To digital your computer prior to completion. https://www.cde.ca.gov/sp/cd/ci/mb2012.asp                                                                                                    | lly sign the forms, we                   | e recommended y       | /ou                      |
| Download<br>Template                     | Upload<br>Required | Instructions                                                                                                    | Who should<br>complete this<br>document? | Uploaded<br>Documents | Approved<br>by<br>Agency |
| Enrollment<br>Packet -<br>English        | Not<br>required    | Click on the link to open the Enrollment Packet. Carefully follow the instructions to fill out the forms and re-upload the document.                                                                                                    | All applicants<br>(English version)      | 🔔 Upload              |                          |
| Paquete de<br>Inscripción                | Not<br>required    | Haga clic en el enlace para abrir el Paquete de Inscripción. Siga cuidadosamente las<br>instrucciones para completar los formularios y volver a cargar el documento. Si no puede<br>completar los formularios electrónicamente, llámenos al (951)253-7091 para obtener<br>asistencia adicional. | All applicants<br>(Spanish version)      | 🏦 Upload              |                          |
| Parent or<br>Legal<br>Guardian's<br>ID's | Required           | Upload a copy of your current Drivers License or any other form of ID with a picture. ID's are required for both parents when both parents live in the home.                                                                                                    | All applicants                           | 1 Upload              |                          |

2 Back to top

Once families upload documents, they'll see those documents uploaded to the "Uploaded Documents" column. Families can upload multiple attachments for one checklist item, so agency users may ask for multiple documents in the same line item.

| lease complete and upload all documents included in this checklist. Submit any additional documentation associated with each checklist item, if applicable. |                    |                                                                                                    |                                                                                                    |                                                                  |                          |
|----------------------------------------------------------------------------------------------------|--------------------|----------------------------------------------------------------------------------------------------|----------------------------------------------------------------------------------------------------|------------------------------------------------------------------|--------------------------|
| Download<br>Template                                                                                                    | Upload<br>Required | Instructions                                                                                                    | Who should complete this document?                                                                                                    | Uploaded<br>Documents                                            | Approved<br>by<br>Agency |
| CPS or At-Risk<br>Referral Letter                                                                                                    | Not<br>required    | Please submit a recently written referral letter from a legally qualified professional<br>indicating that the child who will be receiving services is receiving child protective<br>services, or identified as at risk of abuse, neglect, or exploitation.                                                                                                    | Applicants whose children included<br>in the application are CPS recipients<br>or identified as at-risk of abuse,<br>neglect, or exploitation. | 1 Upload                                                         |                          |
| Documentation<br>of<br>Homelessness                                                                                                    | Not<br>required    | Please submit a written referral from an emergency shelter or other legal, medical, social<br>service agency local educational agency liaison for homeless children and youths; or,<br>download and complete the parental declaration that the family is homeless and a<br>tratement ducable at the families energiable from the family is not a<br>tratement of particle services. | Applicants whose children included<br>in their application are considered<br>eligible on the basis of                                          | 1 Upload                                                         |                          |
| Current Aid<br>Recipient<br>Verification                                                                                                    | Not<br>required    | statement describing the family's current living situation.<br>Please upload documentation of public cash assistance. This can be in the form of a<br>Notice of Action, passport for services, etc.                                                                                                    | Families that have uploaded<br>documents will see those<br>documents here                                                                      | 1. Upload                                                        |                          |
| Documentation<br>of Income                                                                                                    | Not<br>required    | If you are employed, please provide:<br>A release authorizing us to contact your employer(s), to the extent known, that includes<br>the employer's name, address, telephone number, and usual business hours and all<br>payroll check stubs, a letter from your employer, or other record of wages issued by your<br>employer for the past month.                                   | Applicants who are applying based<br>on eligibility of income.                                                                                 | Lupload<br>Family<br>Data.docx<br>Petrovic Bank<br>Statement.pdf |                          |